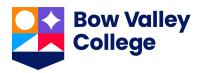

## **Guide to Applying for BVC Awards**

The purpose of this guide is to walk you through the process of applying for scholarships and bursaries using the BVC AwardSpring platform.

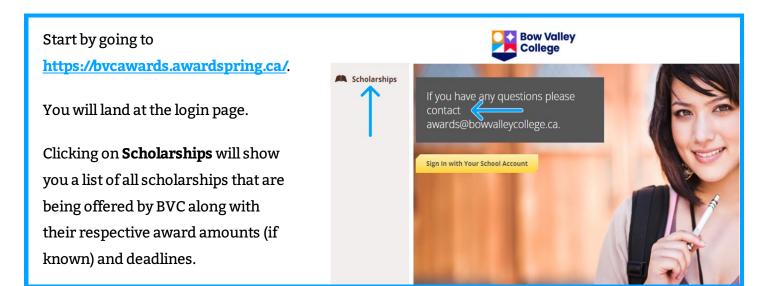

## TO LOG IN:

**Sign In** using your MyBVC school login information.

Click the **Start Application** button to begin filling out your application.

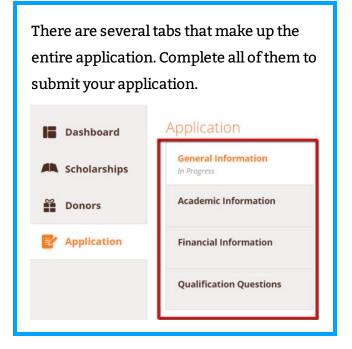

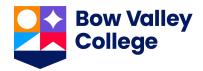

Completing all tabs of your application will enable to the **Submit Application** button in the lower right corner. Click it to submit your application.

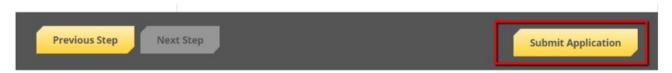

You will be directed back to your Dashboard.

Scholarships

View applied scholarships by clicking on the **Scholarships tab**.

## Filter ▼ Scholarship Name ♦ Award ♦ Deadline ♦ Status Arts Scholarship For students pursuing careers in the arts. N/A □ Due May 16, 2019 Applied The FC Barcelona Football Scholarship This scholarship is intended for a skilled footballer who wishes to j... N/A □ Due May 16, 2019 Applied

Click **Dashboard** to return to your Dashboard.

You may be eligible for more scholarships that require additional information. The Dashboard will prompt you to provide this.

In the example below, the applicant qualifies for the Academic scholarship, but additional follow-up information is required to apply for them. The applicant needs to click the **Complete Follow-Up** button to provide the required responses and/or documentation.

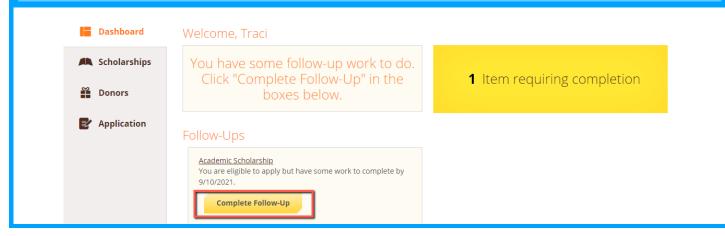

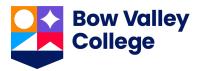

Submit Application

In this example below, the applicant needs to respond to an essay question and upload a current transcript to apply for the scholarship. Scholarships Academic Scholarship Submit Application **Quick Facts** Overview After completing all follow-This scholarship is for applicants who demonstrate academic potential; are enrolled in Apply by Sep 10, 2021 advanced classes; demonstrate financial need. \$25,000.00 up items for the scholarship, Qualifications click the **Submit Application** ✓ Applicant must demonstrate academic potential. button to submit your application. Proceed through Please explain why you are the best candidate for this scholarship. all Follow-Up items for all 250 word(s) left scholarships listed.  $\mathsf{B} \quad I \quad \mathsf{U} \quad \mathbf{\Xi} \quad \mathbf{\Xi} \quad \mathbf{\Xi} \quad \mathbf{\Xi} \quad \mathbf{\Xi} \quad \mathbf{\Xi} \quad \mathbf{\Xi} \quad \mathbf{\Xi} \quad \mathbf{\Xi} \quad \mathbf{\Xi}$ Please upload a current transcript. Upload File

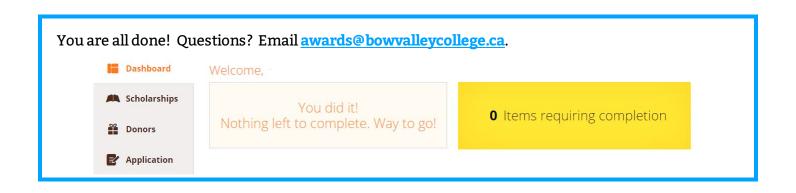